## **GILDA NAZIONALE DEGLI INSEGNANTI**

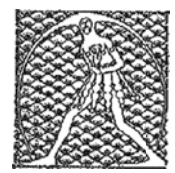

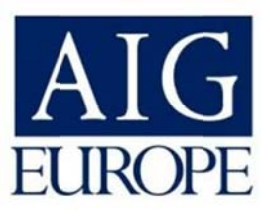

# POLIZZA DI RESPONSABILITA' CIVILE DEGLI ISCRITTI AL SINDACATO GILDA INSEGNANTI STIPULATA CON LA COMPAGNIA DI ASSICURAZIONI **AIG EUROPE LIMITED**

#### Polizza n. 25487

#### **MASSIMALE UNICO DI GARANZIA**

E. 1.000.000,00 (euro un milione) per evento, per danni a cose e persone, per singolo assicurato

### **TERMINI DI COPERTURA (sintesi)**

Responsabilità civile derivante ai sensi di legge agli associati alla Gilda degli Insegnanti quali docenti della scuola dell'infanzia, primaria e secondaria di 1° e 2° grado incluso il personale ATA - amministrativo, tecnico e ausiliario e comunque a favore di tutti gli iscritti facenti parte delle categorie previste dal CCNL del Comparto Scuola.

La copertura assicurativa si intende a valere per la responsabilità facente capo ai singoli associati per danni arrecati a terzi direttamente o consequenti a comportamenti posti in essere da alunni trovatisi sotto la loro responsabilità e sorveglianza nonché per i danni arrecati da ciascun assicurato alla Pubblica Amministrazione anche quando la stessa agisca in via di rivalsa a seguito di risarcimento diretto del terzo danneggiato.

Sono comprese le spese legali sostenute per resistere alle azioni promosse contro l'assicurato entro il limite di un importo pari al quarto del massimale (euro duecentocinquantamila)

#### **MODALITA' DI DENUNCIA DEI SINISTRI**

Ogni evento che potrebbe provocare un risarcimento a terzi deve essere denunciato al più presto e comunque non oltre 30 giorni da quando l'associato ne ha avuto conoscenza  $(art. 1913 C.C.)$ 

La denuncia andrà presentata alla sede della Gilda Provinciale di appartenenza, che ne curerà la trasmissione alla sede Nazionale (fax 06/84082071), unitamente alla dichiarazione di iscrizione dell'assicurato al sindacato (vedi allegato).

Eventuali richieste di precisazioni o assistenza relativamente ai termini di copertura o per i sinistri possono essere inoltrate alla nostra email segreteriafgu@gilda-unams.it

o al fax n. 06/84082071, per l'inoltro all'ufficio sinistri della Compagnia.